# **7games abrir arquivo apk**

- 1. 7games abrir arquivo apk
- 2. 7games abrir arquivo apk :jogo do dado realsbet
- 3. 7games abrir arquivo apk :crazy time casino online

# **7games abrir arquivo apk**

#### Resumo:

**7games abrir arquivo apk : Junte-se à revolução das apostas em condlight.com.br! Registre-se agora e descubra oportunidades de apostas inigualáveis!**  contente:

### **7games abrir arquivo apk**

#### **Descubra como baixar e se beneficiar do App 7Games**

No mundo de hoje, é possível realizar quase qualquer ação no seu smartphone, incluindo fazer suas apostas em 7games abrir arquivo apk esportes e jogos de cassino. Com o app 7Games, você pode apostar e se divertir a qualquer hora e em 7games abrir arquivo apk qualquer lugar. Este artigo explicará como baixar e se beneficiar do App 7Games.

#### **Como baixar o App 7Games?**

O aplicativo oficial da 7Games está disponível no site oficial da empresa e pode ser baixado em 7games abrir arquivo apk dispositivos Android. Recomendamos aos usuários que façam o download apenas pelo site oficial, evitando outros sites que possam comprometer a segurança do seu dispositivo.

#### **Por que baixar o App 7Games?**

- Conveniência: faça suas apostas a qualquer momento, de forma rápida e simples.
- **Interface amigável:** uma experiência de usuário agradável e intuitiva.
- **Tempos de carregamento rápidos:** navegação eficiente no aplicativo.
- **Notificações push:** fique atualizado com as últimas promoções e eventos esportivos.
- **Segurança:** transações seguras e criptografadas.
- **Cassino ao vivo:** participe de jogos em 7games abrir arquivo apk tempo real com dealers ao vivo.

#### **Vantagens do App 7Games**

#### **Máximo conforto de uso:**

Realize suas apostas em 7games abrir arquivo apk qualquer lugar e em 7games abrir arquivo apk qualquer horário.

#### **Interface amigável:**

Experiência de usuário simples e intuitiva.

#### **Alta velocidade de download:**

Navegue pelo aplicativo com rapidez.

### **Segurança:**

Proteção adequada para suas informações e transações.

#### **Cassino ao vivo:**

Participe de jogos em 7games abrir arquivo apk tempo real com cassinos reais e dealers ao vivo.

### **O que os usuários estão dizendo sobre o App 7Games?**

"Excelente aplicativo! É muito fácil fazer apostas e ainda tenho a oportunidade de jogar meus jogos de cassino preferidos."

### **- Maria R., usuária há 3 meses**

"O download do App 7Games foi rápido e fácil, e agora posso fazer minhas apostas a qualquer hora e em 7games abrir arquivo apk qualquer lugar."

**- José H., usuário há 6 meses**

### **Passo a passo para começar com o App 7Games**

- 1. Crie 7games abrir arquivo apk conta na 7Games (cadastro simples e rápido, clique [sportingbet jobs](/sportingbet-jobs-2024-07-09-id-46581.html) e faça agora mesmo!)
- 2. Ative a promoção na seção PROMOÇÕES.
- 3. Faça o depósito para receber o bônus.

## **Alternativas ao App 7 Games**

"O mercado de jogos móveis no Brasil está em 7games abrir arquivo apk constante crescimento, com milhões de usuários ativos diariamente, e existem várias opções para quem procura uma boa experiência em 7games abrir arquivo apk jogos e apostas esportivas.

**Consulte aqui** algumas dicas de jogo, como o Click Jogos (**confira** aqui) e outras <a href="https  $\langle$  /div $\rangle$ 

#### [trading esportivo betfair](https://www.dimen.com.br/trading-esportivo-betfair-2024-07-09-id-47793.html)

Melhor App de Apostas de Futebol em 2023.Veja lista!

App de apostas: conheça nossa seleção de melhores aplicativos para apostas que 7 o mercado tem a oferecer para você atualmente.

Apps de apostas Bônus e Características Link para Download 1.

STAKE Código Bônus Stake: 7 FUTMAX BÔNUS DE PRIMEIRA APOSTA - APOSTAS ESPORTIVAS Stake código bônus: 1ª Aposta entre R\$50 e R\$150 BAIXAR STAKE APP 7 > 2. BET365 Código Bônus Bet365: FTD365 Novos Clientes: Obtenha até R\$200 em créditos de apostas com o Codigo Bonus Bet365 7 Retornos excluem valor em Créditos de Aposta Aplicamse T&C, limites temporais e exclusões BAIXAR BET365 APP > 3.

BC GAME Código 7 Bônus BC Game: MAXBET Até 360% de bônus de depósito BAIXAR BC  $GAME APP > 4.$ 

NOVIBET Código Bônus Novibet: NOVIMAX 7 100% de bônus até R\$300 + 30 Rodadas Grátis. BAIXAR NOVIBET APP > 5.

MEGAPARI Checar as promoções no site da casa 7 de apostas BAIXAR MEGAPARI APP > 6. PLAYPIX Até R\$500 de bônus em esportes BAIXAR PLAYPIX APP > 7.7GAMES.

BET Torneios com 7 prêmios milionários BAIXAR 7GAMESBET APP > 8.

APOSTAGANHA Diversos jogos de cassino BAIXAR APOSTAGANHA APP > 9.

BLAZE Código Bônus Blaze: northstar 7 BÔNUS DE PRIMEIRA APOSTA - APOSTAS ESPORTIVAS BAIXAR BLAZE APP> 10.

POKERSTARS Rodadas grátis e promoções exclusivas BAIXAR POKERSTARS APP > 7 11. PIXBET R\$12 por acertar o placar BAIXAR PIXBET APP > 12.

BETANO Código Bônus Betano: BETANOMAX Código promocional Betano: Oferta de 7 primeiro depósito até R\$500 + Aposta grátis de R\$50 (T&C) BAIXAR BETANO APP>

O código de bônus FTD365 pode ser usado 7 durante o registro, mas não altera o valor da oferta de forma alguma.

Registre-se, deposite R\$30\* ou mais na 7games abrir arquivo apk conta 7 e daremos Créditos de Aposta no mesmo valor do seu depósito qualificativo (até R\$200\*) quando fizer apostas

qualificativas no valor 7 de 8 vezes o seu depósito qualificativo e estas apostas forem resolvidas. Apenas para novos clientes.São aplicados T&Cs.

Top 10 melhor app 7 de apostas do Brasil para você se divertir pelo celular

Stake Bet365 BC Game Novibet PlayPix Megapari 7Games.

Bet ApostaGanha Blaze PokerStars 7 PixBet Betano

Sem dúvida alguma, uma das coisas mais divertidas para se fazer durante a quarentena ou no tempo vago, é 7 se entreter com um bom aplicativo de apostas esportivas, e que de preferência também tenha um casino embutido em 7games abrir arquivo apk 7 plataforma, para que as coisas fiquem ainda mais prazerosas.

Atualmente, dentro do mercado internacional, existe uma diversidade gigantesca de aplicativos de 7 aposta de futebol ou cassino online e plataformas de apostas diferentes para você utilizar no seu dia a dia, de 7 forma geral.

Cada uma tem suas particularidades, pontos positivos e negativos.

Casas de apostas como o Rivalo Brasil e outros, são excelentes 7 opções para isso. Por esses motivos, hoje vamos falar um pouco mais sobre as top quatro casas de apostas que disponibilizam 7 para seus clientes aplicativos de aposta, para que eles possam jogar de forma mais tranquila e confortável.

Essas plataformas de apostas 7 online são consideradas, dentro do mercado, as melhores, mais adequadas, e que oferecem o maior conforto para seus clientes e 7 jogadores durante toda 7games abrir arquivo apk jogatina.

Abaixo, você vai ter um review completo e super detalhado do que cada uma destas casas 7 de apostas incríveis oferece aos seus usuários que optam em utilizar um app de apostas.

Elas não se encontram em uma 7 ordem de melhor para pior, sendo que todas têm seus pontos positivos e também seus pontos negativos a serem levados 7 em consideração.

Aplicativo Stake: como apostar na casa pelo celular

Infelizmente, essa plataforma no momento não disponibiliza nenhum tipo de Stake apostas 7 app. Sendo assim, o acesso móvel do site é feito diretamente através da versão móvel dele.

Entretanto, isso não necessariamente é algo 7 totalmente negativo, pelo contrário.

A utilização de sites de apostas é totalmente facultativa por parte das plataformas de apostas. Até porque, esse 7 tipo de software apenas é desenvolvido para trazer um pouco mais de conforto para o apostador.

Por outro lado, você tem 7 que fazer todo o processo de download, e ele vai ocupar a memória interna do seu dispositivo.

Sendo assim, o site 7 móvel acaba sendo uma opção também muito importante para os apostadores no Brasil.

Um dos principais fatores positivos sobre o site 7 móvel é que você consegue acessá-lo em qualquer navegador.

Ele também funciona em qualquer tipo de dispositivo móvel, não importa se 7 você está utilizando um dispositivo Android ou iOs.

Isso faz com que a acessibilidade para esse tipo de serviço seja muito 7 maior. Acessar Stake App >

Aplicativo BC Game: o melhor que há por aqui

Esse site de apostas não tem um aplicativo próprio, 7 até o momento.

Porém, existe uma forma de você conseguir acessar a plataforma de uma maneira mais prática. BC Game tem um 7 excelente site mobile, e é ele que você vai utilizar para fazer as suas

apostas.

Para facilitar o seu acesso, entre 7 no site, através do navegador de 7games abrir arquivo apk preferência, e faça o seu login.

Agora, você vai acessar as configurações do seu 7 navegador, e escolher a opção de criar um atalho para a página atual.

Dependendo do navegador, a opção será "Instalar Aplicativo".

Basta 7 clicar em cima dessa opção, e depois escolher o diretório no qual você vai colocar o atalho.

Nossa recomendação é que 7 você coloque o atalho diretamente na tela inicial do seu celular. Assim, sempre que você quiser acessar a plataforma, é só 7 clicar no atalho e começar a se divertir.

Para que você tenha mais praticidade, é recomendado utilizar navegadores como o Google 7 Chrome ou o Opera GG.

ACESSAR BC GAME APP >>

Aplicativo Blaze: como apostar de qualquer lugar

O aplicativo dessa plataforma de apostas 7 atualmente está disponível tanto para Android quanto para iOS.

Utilizando-o, você vai conseguir ter bastante praticidade na hora de fazer as 7 suas apostas onde quer que esteja.

A casa oferece um Blaze app, com uma experiência de usuário interessante para você aproveitar. Ele 7 permite que você consiga acessar todos os recursos da plataforma principal.

O processo de download desse aplicativo é feito diretamente através 7 do site da Blaze.

É só você acessar a plataforma de apostas, fazer o seu login, e depois ir para o 7 setor de downloads.

Você receberá um prompt na tela do seu celular, perguntando se você quer fazer o download através do 7 navegador.

Basta que você aceite o processo de download para conseguir instalar o aplicativo assim que ele for baixado.

E não se 7 preocupe, o aplicativo é totalmente confiável.

Você pode instalá-lo sem problemas.

#### BAIXAR BLAZE APP>

Aplicativo Bet365: o que ele tem a oferecer

Sendo bem 7 honesto, o aplicativo do Bet365 pode superar muito as suas expectativas.

O design oferecido pela plataforma em seu app de apostas 7 é inspirador e intuitivo, o que torna a navegação dentro do aplicativo sempre muito prática e direta.

O download também é 7 realizado de forma simples e descomplicada, levando apenas alguns momentos para que você tenha o aplicativo funcionando de forma integral 7 em seu aparelho smartphone, seja ele um Android (Bet365 apk) ou iOs.

Neste aplicativo de aposta de futebol, esportes em geral 7 e cassino, você pode fazer suas apostas mesmo da partida começar mas, se preferir, também pode fazer apostas ao vivo, 7 enquanto o jogo está acontecendo.

Esse tipo de aposta, em tempo real, é uma boa pedida para garantir a diversão enquanto 7 assiste a um jogo com os amigos e família com odds vantajosas disponível.

O Bet365 Brasil oferece, em seu aplicativo, uma 7 grande variedade de mercados de aposta diferentes para você se entreter.

O aplicativo conta com tudo o que você precisa para 7 ser divertir, oferecendo tudo o que a plataforma principal oferece no acesso em desktop/computador.

No aplicativo você pode ver todas as 7 estatísticas, ter acesso a ofertas de aposta, e até mesmo assistir a transmissões ao vivo pelo sistema de streaming que 7 a plataforma oferece! Um super plus pra quem quer assistir e apostar em uma partida, mas não está em casa.

BAIXAR 7 BET365 APP >

Aplicativo ApostaGanha: que ferramentas ele oferece

O ApostaGanha app está disponível para todos os cadastrados do site.

Por meio do 7 aplicativo, você vai conseguir fazer vários tipos de apostas diferentes usando apenas o seu smartphone.

O aplicativo está disponível para dispositivos 7 Android no momento.

Usuários de dispositivos iOS vão poder utilizar o site móvel da plataforma para realizar suas apostas.

Ambos os métodos 7 de acesso móvel são muito interessantes.

Porém, o aplicativo acaba sendo mais indicado para quem quer ter praticidade na hora das 7 apostas.

O acesso dele é bem dinâmico e prático, que você vai poder usá-lo em qualquer lugar. Um dos melhores pontos do 7 aplicativo é a 7games abrir arquivo apk mobilidade.

Se você estiver fora de casa, ainda assim vai poder realizar suas apostas através dele. E dentro 7 do aplicativo você encontra todos os recursos e ferramentas especiais que a plataforma oferece para seus apostadores.

Isso inclui desde promoções 7 e ofertas, até todos os métodos de pagamento.

Apostar em Galera Bet app >>

Aplicativo PixBet: que recursos há por aqui

A primeira 7 coisa que você tem que saber sobre o Pixbet app, é que ele funciona apenas em dispositivos Android.

Até o momento, 7 o site ainda não divulgou se vai ou não oferecer um aplicativo para dispositivos iOS.

O aplicativo da plataforma é bem 7 completo, e permite que você tenha acesso a todas as opções de diversão do site.

Isso também inclui outros tipos de 7 ferramentas, como bônus, promoções, métodos de pagamento, e também saques.

O aplicativo tem uma experiência de usuário bem interessante, e permite 7 uma navegação prática através dos serviços oferecidos.

Apostadores iniciantes e veteranos vão poder aproveitar muito o aplicativo de uma maneira eficiente.

Quem 7 está utilizando um dispositivo iOS ainda assim vai poder acessar de maneira móvel a plataforma.

O próprio site tem uma versão 7 mobile excelente, que funciona em qualquer tipo de dispositivo móvel.

Você pode acessá-la utilizando o navegador da 7games abrir arquivo apk preferência. ACESSAR PIXBET APP>

Aplicativo 7 Betano: qual a melhor forma de utilizar

Este aplicativo, um dos melhores apps do mercado, em 7games abrir arquivo apk versão para iOS ou 7 Betano app, assim como toda a plataforma do Betano Brasil de forma geral, é voltado principalmente para aqueles jogadores e 7 usuários que têm como uma das maiores paixões de 7games abrir arquivo apk vida: o futebol.

Nesse app de apostas futebol ou casino, você 7 encontra cobertura quase que total para a grande maioria dos eventos futebolísticos que estão acontecendo ao redor do mundo, o 7 tempo todo. Além disso, você também tem a 7games abrir arquivo apk disposição uma grande variedade de recursos e funcionalidades, boas odds disponível, e 7 um código promocional Betano para aproveitar ainda mais tudo isso.

### Baixar Betano App >

Como escolher um bom aplicativo de apostas online 7 para seu smartphone

Por mais que você já tenha entendido que todos estes aplicativos de aposta de futebol ou cassino são 7 de muita qualidade, é preciso que você tenha em mente de que é preciso saber escolher com tranquilidade para poder 7 fazer uma escolha assertiva entre as melhores.

Agora vamos falar um pouco mais sobre como é o processo de escolha de 7 um aplicativo que atenda a todas as suas necessidades de aposta ao vivo, criando para você um ambiente seguro e 7 tranquilo, no qual você se sinta confortável para fazer 7games abrir arquivo apk jogatina.

Bem, vamos dividir esta análise em alguns fatores importantes, então 7 preste bastante atenção e

decida quais desses fatores são mais relevantes para a 7games abrir arquivo apk escolha final. Interface e conforto no uso

Uma 7 das coisas que você deve reparar, que faz muita diferença para qualquer bom apostador, ou simplesmente para quem quer se 7 sentir à vontade, é a qualidade na experiência do usuário dentro da plataforma e do aplicativo.

Leve sempre em conta, na 7 hora de fazer a 7games abrir arquivo apk escolha, como você se sente usando o aplicativo.

Isto faz uma gigantesca diferença no dia a 7 dia, já que ter em mãos um aplicativo com o qual você não se sente confortável, pode lhe desmotivar a 7 fazer novas apostas, e

consequentemente acaba com a diversão que os jogos devem proporcionar.

Ofertas de boas-vindas e promoções

Outro ponto extremamente 7 importante, que deve ser levado em consideração, é a qualidade e extensão das bonificações de boas-vindas oferecidas na plataforma.

Essas bonificações 7 fazem com que todo o processo de aposta se torne muito mais divertido e recompensante.

Algumas bonificações são incríveis e concedem 7 a seus jogadores muitas chances diferentes de conquistar mais vitórias durante suas apostas.

Mas há sempre um porém, e cada bonificação 7 tem seus termos e condições específicos. Por isso é tão importante que você sempre faça a leitura integral dos termos e 7 condições das bonificações que são oferecidas pela plataforma, assim você pode fazer uma escolha muito mais consciente e entender quais 7 serão os contras e prós de cada promoção e bonificação oferecida. Opções de apostas diferentes

De nada adianta você escolher uma plataforma 7 que não tenha uma boa seleção de apostas disponibilizadas para que você se divertir, né? Este é um ponto extremamente 7 importante, e que você deve sempre levar em consideração quando for escolher um aplicativo de aposta de futebol ou outros 7 esportes para instalar em seu smartphone.

Uma boa quantidade de mercados de apostas torna tudo muito mais amplo, criando novas experiências 7 emocionantes.

Por isso, é importante que você verifique cautelosamente quais são as opções de apostas presentes em cada aplicativo.

Dessa forma, você 7 evita um jogo de opções limitadas.

Recursos especiais

Esse é outro ponto crucial para quem está entrando no mundo das apostas e 7 quer encontrar um excelente aplicativo para se divertir.

Recursos diferenciados tornam tudo muito mais delicioso e prazeroso.

Dentre as opções de recursos 7 especiais que você deve procurar dentro de um aplicativo de apostas esportivas, as que mais se destacam são o streaming 7 ao vivo, a possibilidade de realizar apostas ao vivo e, por fim, mas não menos importante, o recurso de Cash 7 out. Com o recurso de Cash Out você tem maior controle sobre as suas apostas, podendo reduzir

suas perdas e garantir 7 seus lucros antes que a aposta seja encerrada.

Isso cria toda uma nova gama de estratégias que podem ser utilizadas dentro 7 de uma aposta esportiva.

Streaming ao vivo

Como você já deve ter percebido, a opção de assistir as partidas nas quais está 7 realizando suas apostas é algo incrível.

É desta forma que você pode se divertir e realizar apostas ao vivo com mais 7 certeza de suas estratégias.

Certifique-se de que o aplicativo de apostas de futebol ou casino que você selecionou para utilizar ofereça 7 este recurso, já que é uma opção de entretenimento incrível, que não deve ser ignorada, ou sequer deve ser ausente 7 dentro da plataforma e do aplicativo que você selecionou para utilizar.

Opções de movimentação bancária

Por fim, um ponto extremamente importante: é 7 necessário que o aplicativo e a plataforma que

você selecionou ofereçam para uma boa gama de opções de movimentação bancária, 7 seja para depósitos ou para saque do saldo de 7games abrir arquivo apk conta.

Assim sendo, as mais importantes opções de movimentação bancária que 7 devem aparecer dentro da plataforma que você selecionou são as seguintes: transferência bancária direta, cartão de crédito e débito, boletos 7 bancários e, por fim, carteiras digitais.

Caso a plataforma que você está analisando para utilizar ofereça esses tipos de movimentação bancária, 7 tranquilize-se e saiba que a plataforma tem uma boa gama, criando para você um ambiente seguro, onde seus dados muito 7 provavelmente estão protegidos contra qualquer tipo de ataque.

Como fazer o download de um aplicativo de apostas online no Brasil

Por mais 7 fácil que possa parecer, realizar o download de um bom aplicativo de apostas esportivas para o seu smartphone pode ser 7 um desafio.

Talvez você até já saiba disso, mas dependendo do sistema operacional de seu smartphone, o processo muda inteiramente.

Para te 7 ajudar a entender melhor esse processo de download, fizemos um passo a passo com todas as instruções relevantes.

Primeiro passo: registro 7 na plataforma

Sem sombra de dúvidas, o primeiro passo é um dos mais importantes.

É muito mais prático realizar o seu registro 7 na plataforma utilizando o site desktop, porém estes sites estão cada vezes mais otimizados para navegação mobile.

Então, se você não 7 tiver um computador por perto, pode fazer seu cadastro no site de apostas diretamente pelo navegador do celular ou tablet.

Para 7 realizar o registro, basta que você acesse a aba de registros e preencha o formulário da plataforma, entregando a eles 7 todas as informações solicitadas necessárias.

Após fazer isso, escolha qual a 7games abrir arquivo apk bonificação de boas-vindas desejada e, então, dê prosseguimento ao 7 registro, escolhendo qual opção de depósito você usará e então inserindo o código bônus para poder ter a bonificação desejada 7 acoplada a 7games abrir arquivo apk conta.

Segundo passo: Baixe o aplicativo para Android ou IOS

Fazer o download do aplicativo para dispositivos que operam 7 com o sistema operacional Android é um pouco mais complicado, e requer atenção extra.

Para conseguir fazer o download de qualquer 7 tipo de aplicativo de apostas de futebol ou casino, é necessário que você faça o download diretamente do site originário 7 da plataforma.

Isso acontece porque o Google tem diretrizes de segurança contra este tipo de aplicativo em 7games abrir arquivo apk Play Store.

Para realizar 7 o download, entretanto, é necessário que você desative a opção de segurança contra downloads realizados em seu navegador.

Com esta opção 7 desativada, basta acessar a plataforma originária do aplicativo desejado, ir na seção de downloads e fazer o download do aplicativo 7 apk, instalando-o em seguida, para então fazer seu login com o registro que criou anteriormente.

Para usuários de sistemas operacionais iOS, 7 tudo é bem mais prático, já que basta você acessar a Apple Store e procurar pelo aplicativo na busca.

Essa diferença 7 acontece porque a Apple tem uma diretriz muito mais ampla e tranquila com relação à apostas.

Perguntas frequentes sobre aplicativos de 7 apostas:

Posso apostar através de um tablet?

Sim, o aplicativo está disponível para tablet e celular.

O que é uma bonificação?

A bonificação é 7 uma forma de aumentar o saldo de 7games abrir arquivo apk conta sem ter que gastar mais.

Quais as vantagens de usar o aplicativo?

Com 7 o aplicativo você tem muito mais conforto e pode acessar a plataforma onde quer que esteja.

Aplicativo é seguro?

Sim, o aplicativo 7 conta com diversos métodos de segurança.

A plataforma é segura?

Sim, as plataformas mencionadas nesta lista são inteiramente seguras.

Posso conferir as licenças 7 de funcionamento da plataforma?

Sim, basta acessar a plataforma originária de cada uma das casas de apostas.

Posso selecionar outros métodos de 7 movimentação bancária?

Os métodos disponíveis são os únicos que podem ser utilizados.

Como instalar o aplicativo?

Basta seguir o passo a passo detalhado 7 já indicado dentro deste guia.

Todas as plataformas de apostas possuem um aplicativo?

Não, algumas plataformas de aposta preferem utilizar apenas um 7 site otimizado.

Atualização mais recente : Agosto 2023

Aplicam-se os termos e condições do Bet365 / Apenas novos usuários

Este artigo detalha as 7 condições do código bônus da Bet365

Nenhum método de pagamento poderá ser utilizado, seja para fazer o seu depósito qualificativo ou 7 qualquer saque subsequente de retornos resultantes de apostas realizadas com Créditos de Aposta, a menos que você tenha 7games abrir arquivo apk conta 7 verificada.

# **7games abrir arquivo apk :jogo do dado realsbet**

Deseja apostar em 7games abrir arquivo apk eventos esportivos e jogar seus jogos favoritos em 7games abrir arquivo apk uma única plataforma? Venha conhecer o 7Games, uma nova opção de entretenimento digital que está ganhando popularidade no Brasil. Com o 7Games, você encontra um ambiente completo de jogos, cassino online e apostas esportivas, tudo em 7games abrir arquivo apk um único aplicativo. Neste artigo, vamos explorar como baixar e instalar o aplicativo, bem como o que fazer após a instalação.

Baixando o 7Games no seu celular

Baixar o 7Games no seu dispositivo móvel é bastante simples e rápido. É possível encontrar o aplicativo tanto no Google Play Store quanto na App Store. Além disso, você também pode optar por baixar o arquivo APK via sites como Aptoide, permitindo a instalação descentralizada do aplicativo. Em qualquer uma das opções, siga as instruções abaixo:

Pesquise "7Games" na Google Play Store ou App Store.

Clique no botão "Instalar" na página de listagem do aplicativo.

Introdução a 7Games

O 7Games é um aplicativo de apostas esportivas que oferece diversão e emoção a milhões de usuários por dia. Com uma ampla variedade de jogos e esportes, o 7Games é uma plataforma em 7games abrir arquivo apk franco crescimento, com um público cada vez maior e diversificado. Além disso, o 7Games também conta com um cassino virtual e competições de poker. A História do 7Games

O 7Games foi lançado há alguns anos e desde então vem conquistando um grande público. Inicialmente, o aplicativo era uma plataforma simples de apostas esportivas, mas rapidamente evoluiu para algo muito maior. Atualmente, o 7Games conta com jogos de azar, cassino, poker, e muito mais.

Usos e Vantagens do 7Games

# **7games abrir arquivo apk :crazy time casino online**

# **Françoise Hardy: la epítome de une étoile yé-yé con una tristeza profunda**

Françoise Hardy fue la respuesta francesa al rock and roll: jóvenes cantantes hermosos - casi todas mujeres - que interpretaban una adaptación leve y francófona de la música americana con letras sobre preocupaciones adolescentes. Y a primera vista, la joven de 18 años Françoise Hardy encarnaba la chica yé-yé perfecta. Era impactantemente hermosa ("Estaba locamente enamorado de ella", recordó David Bowie décadas después, "todos los hombres del mundo, y algunas mujeres, también lo estaban"); nunca salía del aire de la popular estación de radio yé-yé de Francia, Salut les Copains, y nunca salía de las páginas de su revista asociada.

Pero resultó que Hardy era un tipo diferente de chica yé-yé. Por un lado, escribía su propio material, al igual que su ídolo, la cantante de chanson negra Barbara. Rechazando los intentos torpes de los profesionales franceses de imitar el rock and roll americano o traducir sus letras, 10 de las 12 pistas de su álbum debut eran sus propias composiciones, escritas con el arreglista Roger Samyn. Esta era una situación extraordinaria para la música pop en 1962: el siguiente año, los Beatles - la banda generalmente acreditada con consolidar la noción de que los artistas podían escribir su propio material en lugar de depender de las versiones - lanzarían su álbum debut, con solo más de la mitad de sus contenidos escritos por Lennon y McCartney.

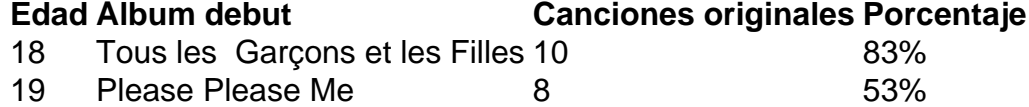

Las canciones de Hardy eran invariablemente melancólicas, quizás debido a su infancia infeliz. Su padre ausente era reprimido y finalmente murió, creía Hardy, después de ser atacado por un travesti. Su hermana sufría de enfermedad mental y se suicidó en 2004. Hardy parecía indiferente al éxito comercial y a la fama. A diferencia de sus pares alegres, la tristeza parecía fluir de ella: no importaba lo livianos que sonaran los arreglos, su voz traía una cierta frialdad tristeza a sus lanzamientos.

Hardy llegó a encontrar los arreglos un problema también, más tarde profesando odiar la música que la hizo famosa: "Tenía tales malos músicos, tales malos productores ... Pensé que esas grabaciones eran terribles." Tomó el control de sus propias sesiones, trasladando las operaciones al famoso estudio Marble Arch de Pye Records y rodeándose de los músicos de sesión más calientes de Londres, el futuro guitarrista de Led Zeppelin Jimmy Page entre ellos. Esto no era como se suponía que se comportaban las chicas yé-yé. Se suponía que debían ser hermosas pero recipientes complacientes para los compositores masculinos mayores: véase a la pobre, inocente adolescente France Gall, engañada involuntariamente para cantar sobre felaciones por el sucio viejo Serge Gainsbourg en Les Sucettes (1966). Pero si los primeros registros de Hardy eran encantadoramente soñadores, la música que hizo después de asumir el control fue algo más. Sus álbumes de mediados de los 60 (curiosamente, casi todos se titulan Françoise Hardy) son deliciosas confituras pop sofisticadas que se deslizan entre hermosas baladas orquestadas y experimentos con folk rock jangly de 12 cuerdas, pop barroco con clavicémbalo y, ocasionalmente, rock con guitarra distorsionada.

Un sencillo en inglés, All Over the World, fue un éxito en el Top 20 del Reino Unido en 1965. Que Hardy no hiciera una impresión más grande en las listas de aquí dice más sobre la dificultad del público para conectarse con algo que no esté cantado en inglés que sobre la calidad de su trabajo. Sin embargo, se movió entre la aristocracia del rock de los 60. Sería agradable pensar que reconocieron a alguien cortado de la misma tela innovadora, pero es difícil evitar la impresión de que sus encantos a veces eclipsaron su talento. Como para probar el punto de Bowie, Bob Dylan escribió poemas llorones sobre ella, y Mick Jagger la declaró su "mujer ideal".

Author: condlight.com.br Subject: 7games abrir arquivo apk

Keywords: 7games abrir arquivo apk

Update: 2024/7/9 19:43:15